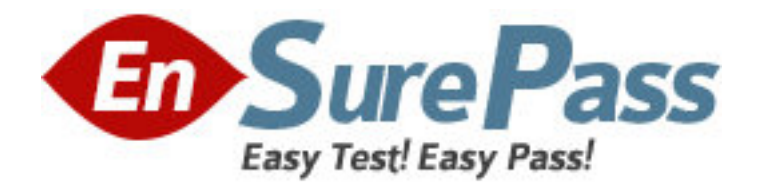

**Vendor:** EMC

**Exam Code:** E20-594

**Exam Name:** Backup Recovery - Avamar Specialist Exam for Implementation Engineers

**Version:** DEMO

1.Garbage collection is running on an EMC Avamar server. What activities can be performed at this time?

A.Delete backups, and change retention settings

B.Restore, browse existing backups, and queue backups

C.Restore, delete backups, and add new clients

D.Change retention settings, and modify clients and domains

# **Answer:**B

2.What is the access mode of the server during an EMC Avamar checkpoint maintenance activity?

A.Read-only during checkpoint creation; read-write for the remainder of the activity

B.Read-only throughout the activity

C.Access is disabled during checkpoint creation; read-only for the remainder of the activity

D.Access is disabled throughout the activity

### **Answer:**A

3.What would you run to determine if your EMC Avamar server is running in a steady state?

A.status.dpn

B.healthcheck.pl

C.capacity.sh

D.dpnctl status

**Answer:**C

4.The EMC Avamar backup administrator is starting an ad-hoc backup using the Avamar Administrator interface. However, you notice that avtar is not starting on the client. Where is the first place you should look to begin troubleshooting?

A.err.log

B.avtar.log

C.avscc.log

D.avagent.log

**Answer:**D

5.What is the default IP address assigned to the management port of an EMC Avamar Data Store node?

A.10.99.99.1

B.10.99.99.99

C.10.99.99.5

D.10.99.99.0

**Answer:**C

6.Which backup level(s) does the EMC Avamar SQL Plug-in support?

A.Full and Incremental only

B.Full, Differential, and Incremental

C.Full only D.Full and Differential only

# **Answer:**B

7.Which port does EMC Avamar use to access the Management Console database for reporting? A.7778 B.5555 C.28002 D.29000

**Answer:**B

- 8.What does an HFS check do?
- A.Validates the integrity of a checkpoint
- B.Performs server checkpoint rollbacks
- C.Performs a snapshot of an Avamar server
- D.Checks for RAID controller errors

# **Answer:**A

9.Which field within the DPN Summary report indicates how much data has been transferred to the EMC Avamar server?

- A.ModSent
- B.Overhead
- C.ModReduced
- D.TotalBytes

### **Answer:**A

10.What is the default duration of the Backup window in EMC Avamar?

- A.8 hours
- B.12 hours
- C.6 hours
- D.10 hours

### **Answer:**B

11.Which mode(s) of EMC Avamar replication allows for many-to-one and bi-directional

- replication?
- A.Normal
- B.Root-to-root
- C.Full Copy
- D.Normal and root-to-root

# **Answer:**A

12.Which port must be open on an EMC Avamar utility node to be able to browse a client file system?

A.28001

B.27000

C.26000

D.28002

**Answer:**D

13.By default, where are the EMC Avamar files located on a Solaris client?

- A./opt/AVMRclnt
- B./opt/bin/avmrclnt
- C./opt/lib/avmrclnt
- D./usr/sbin/AVMRclnt

**Answer:**A

14.Which hash represents each data chunk processed during an EMC Avamar backup?

A.root

B.composite

C.atomic

D.file metadata

**Answer:**C

15.What is the recommended replication method for moving all data and clients from a single node to a multinode EMC Avamar server?

A./REPLICATE replication

B.Normal replication

C.Selective replication

D.Root-to-root replication

**Answer:**D